## **oParentWeb**

Este método rebusca en la estructura de la página para devolvernos el [tWebPage](https://nefele.dev/wiki/controles/twebpage) en el que está contenido el control.

En caso de no tener [oParent](https://nefele.dev/wiki/propiedades/oparent) o no estar contenido en un [tWebPage](https://nefele.dev/wiki/controles/twebpage) nos devolverá Nil.

Lo utilizan los controles que necesitan que el [tWebPage](https://nefele.dev/wiki/controles/twebpage) se comporte de una manera especifica cuando contiene al control.

From: <https://nefele.dev/wiki/>- **Nefele Project**

Permanent link: **<https://nefele.dev/wiki/metodos/oparentweb>**

Last update: **21/07/2020 10:50**

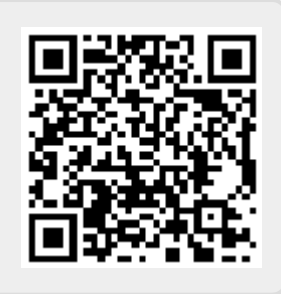